## NLUIU: UUSIAUL AULMU-69

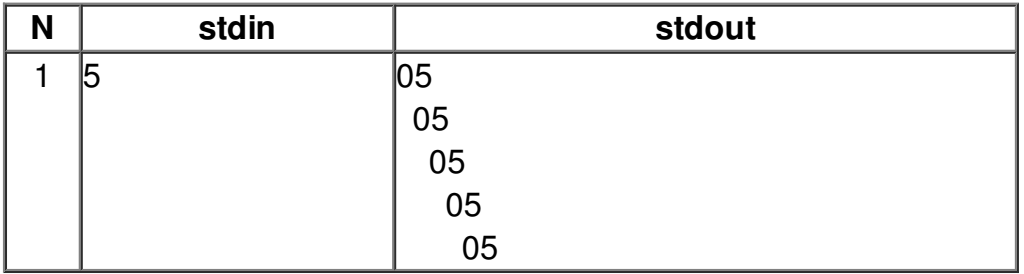